1. Some assignments were not approved, even though the TA commented that it was very good.

- 1. Some assignments were not approved, even though the TA commented that it was very good.
- 2. Come ask if there's something you don't understand, such as "in general".

- 1. Some assignments were not approved, even though the TA commented that it was very good.
- 2. Come ask if there's something you don't understand, such as "in general".

-<br>-<br>-<br>-<br>-<br>-<br>-<br>-<br>-<br>-<br> -<br><br><br><br><br><br><br><br><br><br><br><br><br><br><br><br><br><br><br><br><br><br><br><br><br><br><br><br><br><br>

3. Look at your notes from discussion section. Sometimes problems are similar.

- 1. Some assignments were not approved, even though the TA commented that it was very good.
- 2. Come ask if there's something you don't understand, such as "in general".
- 3. Look at your notes from discussion section. Sometimes problems are similar.
- 4. Look in your textbook or my slides (or notes on the course's homepage) for how to do things (page 239 for repeat loop, for example).

- 1. Some assignments were not approved, even though the TA commented that it was very good.
- 2. Come ask if there's something you don't understand, such as "in general".
- 3. Look at your notes from discussion section. Sometimes problems are similar.
- 4. Look in your textbook or my slides (or notes on the course's homepage) for how to do things (page 239 for repeat loop, for example).
- 5. Don't write more than necessary, but always explain, so it's easy to see that your answer is correct and you understand it.

- 1. Some assignments were not approved, even though the TA commented that it was very good.
- 2. Come ask if there's something you don't understand, such as "in general".
- 3. Look at your notes from discussion section. Sometimes problems are similar.
- 4. Look in your textbook or my slides (or notes on the course's homepage) for how to do things (page 239 for repeat loop, for example).
- 5. Don't write more than necessary, but always explain, so it's easy to see that your answer is correct and you understand it.
- 6. If given a choice, don't choose to do the hard problem wrong.

- 1. Some assignments were not approved, even though the TA commented that it was very good.
- 2. Come ask if there's something you don't understand, such as "in general".
- 3. Look at your notes from discussion section. Sometimes problems are similar.
- 4. Look in your textbook or my slides (or notes on the course's homepage) for how to do things (page 239 for repeat loop, for example).
- 5. Don't write more than necessary, but always explain, so it's easy to see that your answer is correct and you understand it.
- 6. If given a choice, don't choose to do the hard problem wrong.
- 7. Read all comments, even if it was approved. Correct all errors if it was not.

- 1. Some assignments were not approved, even though the TA commented that it was very good.
- 2. Come ask if there's something you don't understand, such as "in general".
- 3. Look at your notes from discussion section. Sometimes problems are similar.
- 4. Look in your textbook or my slides (or notes on the course's homepage) for how to do things (page 239 for repeat loop, for example).
- 5. Don't write more than necessary, but always explain, so it's easy to see that your answer is correct and you understand it.
- 6. If given a choice, don't choose to do the hard problem wrong.
- 7. Read all comments, even if it was approved. Correct all errors if it was not.
- 8. Submit redo via Blackboard. Give your TA your correct original.

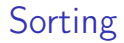

How do you sort? Think about cards.

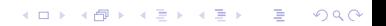

```
procedure Sort(List):
{ Input: List is a list }
{ Output: List, with same entries, but in nondecreasing order }
```

```
N := 2while (N \leq \text{length}(\text{List}))begin
     Pivot := Nth entry
    j := N - 1while (j > 0 and jth entry > Pivot)
     begin
          move jth entry to loc. j + 1j := j - 1end
     place Pivot in j + 1st loc.
     N := N + 1end
```
**KORKA REPARATION ADD** 

What happens if List has 0 or 1 entry?

- A. Sort crashes
- B. Sort returns the input list unchanged
- C. Sort returns something wrong

Vote at m.socrative.com. Room number 415439.

K ロ ▶ K 레 ▶ K 레 ▶ K 레 ≯ K 게 회 게 이 및 사 이 의 O

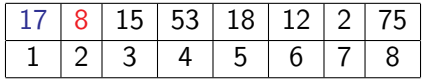

**メロトメ 御 トメミト メミト ニミー つんぴ** 

N: 2

Pivot: 8

j: 1

jth entry: 17

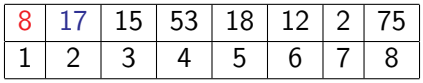

**メロトメ 御 トメミト メミト ニミー つんぴ** 

N: 2

Pivot: 8

j: 0

jth entry: none

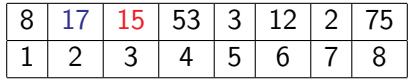

**メロトメ 御 トメミト メミト ニミー つんぴ** 

N: 3

Pivot: 15

j: 2

jth entry: 17

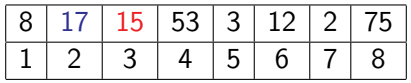

K ロ ▶ K 레 ▶ K 레 ▶ K 레 ≯ K 게 회 게 이 및 사 이 의 O

N: 3

Pivot: 15

j: 2

jth entry: 17

Continue on board.

## Insertion Sort — correctness

```
procedure Sort(List):
{ Input: List is a list }
{ Output: List, with same entries, but in nondecreasing order }
    N := 2while (N \leq length(List)
    begin
{ loop invariants:
    1. entries 1 thru N-1 in List are in sorted order
    2. the same items are in List as originally }
         Pivot := Nth entry
         j := N - 1while (j > 0 and jth entry > Pivot) begin
              move jth entry to loc. j + 1j := j - 1 end
         place Pivot in j + 1st loc.
         N := N + 1endKORKAR KERKER EL VOLO
```
### Insertion Sort — correctness

procedure Sort(List): { Input: List is a list } { Output: List, with same entries, but in nondecreasing order }  $N := 2$ while  $(N <$  length(List) begin Pivot  $:=$  Nth entry  $j := N-1$ while ( $i > 0$  and *i*th entry  $>$  Pivot) begin { loop invariants: 1. no item in loc.  $j + 1$ 2. entries in locs.  $j + 2$  to N are larger than Pivot 3. entries in locs. 1 to  $N-1$  stay in same relative order 4. no entries in locs.  $N + 1$  to length(List) are changed } move *j*th entry to loc.  $j + 1$  $j := j - 1$  end place Pivot in  $j + 1$ st loc.  $N := N + 1$ end**KORKAR KERKER EL VOLO** 

Suppose list has *n* entries.

How many comparisons occur in the best case?

A. 1 B. 2 C. n-1 D. n

 $E.$  n+1

Vote at m.socrative.com. Room number 415439. (What is the best case?)

K ロ ▶ K 레 ▶ K 레 ▶ K 레 ≯ K 게 회 게 이 및 사 이 의 O

Worst case number of comparisons:

K ロ ▶ K 레 ▶ K 레 ▶ K 레 ≯ K 게 회 게 이 및 사 이 의 O

Outer loop from 2 to n.

```
procedure Sort(List):
{ Input: List is a list }
{ Output: List, with same entries, but in nondecreasing order }
```

```
N := 2while (N < length(List)
begin
    Pivot := Nth entry
    j := N - 1while (j > 0 and jth entry > Pivot)
    begin
         move jth entry to loc. j + 1j := j - 1end
    place Pivot in j + 1st loc.
    N := N + 1end
```
**KORKA REPARATION ADD** 

Worst case number of comparisons:

Outer loop from 2 to n. Inner loop from  $N - 1$  to 1. Total:  $\sum_{N=2}^{n} (N-1) = \sum_{i=1}^{n-1} i = \frac{n(n-1)}{2}$  $\frac{n-1}{2} \in \Theta(n^2).$ 

K ロ ▶ K 레 ▶ K 레 ▶ K 레 ≯ K 게 회 게 이 및 사 이 의 O

Worst case number of comparisons:

Outer loop from 2 to n. Inner loop from  $N - 1$  to 1. Total:  $\sum_{N=2}^{n} (N-1) = \sum_{i=1}^{n-1} i = \frac{n(n-1)}{2}$  $\frac{n-1}{2} \in \Theta(n^2).$ 

Can it take this many comparisons?

Worst case number of comparisons:

Outer loop from 2 to n.

Inner loop from  $N - 1$  to 1.

Total: 
$$
\sum_{N=2}^{n} (N-1) = \sum_{i=1}^{n-1} i = \frac{n(n-1)}{2} \in \Theta(n^2)
$$
.

K ロ ▶ K 레 ▶ K 레 ▶ K 레 ≯ K 게 회 게 이 및 사 이 의 O

Can it take this many comparisons? Yes.

What list gives this worst case?

- A. an ordered list
- B. a list in reverse order
- C. a random list
- D. none of the above
- E. all of the above

Vote at m.socrative.com. Room number 415439.

**KORK STRAIN ABY COMPARI** 

Worst case number of comparisons:

Outer loop from 2 to n. Inner loop from  $N-1$  to 1. Total:  $\sum_{N=2}^{n} (N-1) = \sum_{i=1}^{n-1} i = \frac{n(n-1)}{2}$  $\frac{n-1}{2} \in \Theta(n^2).$ 

Average case number of comparisons:

On average place next Pivot half way down the list. n(n−1)  $\frac{(n-1)}{4} \in \Theta(n^2).$ 

**KORKA REPARATION ADD** 

Worst case number of comparisons:

Outer loop from 2 to n. Inner loop from  $N-1$  to 1. Total:  $\sum_{N=2}^{n}(N-1)=\sum_{i=1}^{n-1}i=\frac{n(n-1)}{2}$  $\frac{n-1}{2} \in \Theta(n^2).$ 

Average case number of comparisons:

On average place next Pivot half way down the list. n(n−1)  $\frac{n-1}{4} \in \Theta(n^2).$ 

There exist algorithms which do  $\Theta(n \log n)$  comparisons.

# Classical bin packing

Use as few bins as possible: Item sizes:  $n \times [1/2, \epsilon]$ Bin size: 1

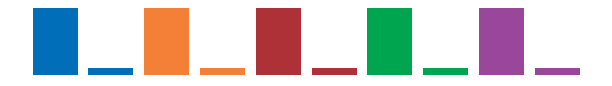

Result by First-Fit algorithm:

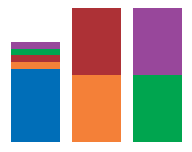

K ロ ▶ K 레 ▶ K 레 ▶ K 레 ≯ K 게 회 게 이 및 사 이 의 O

# Classical bin packing

Use as few bins as possible: Item sizes:  $n \times [1/2, \epsilon]$ Bin size: 1

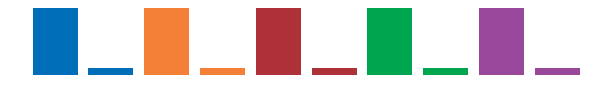

Result by Worst-Fit algorithm:

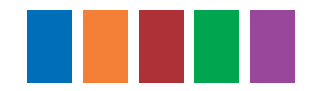

K ロ ▶ K @ ▶ K 할 ▶ K 할 ▶ 이 할 → 9 Q @

# Dual bin packing

Given a fixed number of bins, pack as many items as possible.

**KORK (FRAGE) KERK EL POLO** 

```
Bin size: 1
Number of bins: 4
Item sizes:
```

```
\blacktriangleright \frac{1}{4}, \frac{1}{4}\frac{1}{4}, \frac{1}{4}4
\blacktriangleright \frac{5}{12}, \frac{1}{3}3
\blacktriangleright \frac{5}{12}, \frac{1}{3}3
\blacktriangleright \frac{5}{12}, \frac{1}{3}3
\blacktriangleright \frac{1}{3}, \frac{1}{3}\frac{1}{3}, \frac{1}{3}3
```
Can they all be there?

# Dual bin packing

Item sizes:

| → | $\frac{1}{4}$ , $\frac{1}{4}$ , $\frac{1}{4}$ |
|---|-----------------------------------------------|
| → | $\frac{5}{12}$ , $\frac{1}{3}$                |
| → | $\frac{5}{12}$ , $\frac{1}{3}$                |
| → | $\frac{5}{12}$ , $\frac{1}{3}$                |
| → | $\frac{1}{3}$ , $\frac{1}{3}$ , $\frac{1}{3}$ |

Can they all be there?

First check:

 $3\frac{3}{12}+3\frac{9}{12}+3\frac{4}{12}=4$ 

K ロ ▶ K 레 ▶ K 레 ▶ K 레 ≯ K 게 회 게 이 및 사 이 의 O

# Dual bin packing

Item sizes:

| ▶ | $\frac{1}{4}$ , $\frac{1}{4}$ , $\frac{1}{4}$ |
|---|-----------------------------------------------|
| ▶ | $\frac{5}{12}$ , $\frac{1}{3}$                |
| ▶ | $\frac{5}{12}$ , $\frac{1}{3}$                |
| ▶ | $\frac{5}{12}$ , $\frac{1}{3}$                |
| ▶ | $\frac{1}{3}$ , $\frac{1}{3}$ , $\frac{1}{3}$ |

Can they all be there? What about First-Fit? An optimal algorithm?

K ロ ▶ K 레 ▶ K 레 ▶ K 레 ≯ K 게 회 게 이 및 사 이 의 O

# Bin packing

First-Fit is an on-line algorithm:

It handles requests without looking at future requests.

K ロ ▶ K @ ▶ K 할 > K 할 > 1 할 > 1 ⊙ Q Q ^

Some problems are on-line in nature. Examples?

Solving bin packing optimally is NP-hard.

Brute force takes a long time.

# Bin packing

First-Fit is an on-line algorithm:

It handles requests without looking at future requests.

Some problems are on-line in nature. Examples?

Solving bin packing optimally is NP-hard.

Brute force takes a long time.

Approximation algorithms: First-Fit-Decreasing, even better...

**KORKA REPARATION ADD** 

Special case: all sizes multiples of  $\frac{1}{12}$ .

Fill one bin completely if possible.

# First-Fit for dual bin packing

```
procedure First-Fit-Dual(List):
```

```
\{ Input: List is a list of items with sizes \leq 1 }
{ Output: Number of rejected items }
```

```
k := number of bins { all empty }
Count := 0 \{ number rejected \}get next item x and remove from list
    i := 1while (i \leq k and x does not fit in bin i)
         i := i + 1if (i < k)then put x in bin ielse Count := Count+1return(Count)
```
**KORKA REPARATION ADD** 

First-Fit for dual bin packing (correct)

```
procedure First-Fit-Dual(List):
\{ Input: List is a list of items with sizes \leq 1 }
{ Output: Number of rejected items }
```

```
k := number of bins \{ all empty \}Count := 0 \{ number rejected \}while there are still items in the list
begin
     get next item x and remove from list
     i := 1while (i \leq k and x does not fit in bin i)
         i := i + 1if (i \leq k)then put x in bin ielse Count := Count+1end
```

```
return(Count)
```